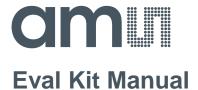

# **AS5x47**

**Standard Board** 

AS5x47-EK\_SB

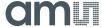

# **Table of Contents**

| 1   | Introduction                   | . 3 |
|-----|--------------------------------|-----|
| 1.1 | Kit Content                    | . 3 |
| 2   | Getting Started                | 3   |
| 3   | Ordering & Contact Information | 6   |
| 4   | Copyrights & Disclaimer        | . 7 |
| 5   | Revision Information           | 8   |

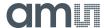

#### 1 Introduction

The evaluation kit allows an easy and fast evaluation of the AS5x47 rotary magnetic position sensor in the lab or together with an existing system. It includes all required material to evaluate all product features.

This small adapterboard is fully assembled with AS5x47 position sensor and its necessary external components. All relevant signals are available on a dual-row 2.54mm 8-pin header footprint and can be easily wired to an existing application.

The USB I&P Box is an easy-to use programming and demonstration tool. It can be used to configure the device and to program a configuration.

A small magnet holder and a knob with a magnet attached on its shaft is enclosed to show the functionality of the AS5x47.

The AS5x47 is a Hall-based rotary magnetic position sensor with high resolution for fast and accurate absolute angle measurement over a full turn of 360 degrees. Based on planar Hall technology, this device can measure the orthogonal component of the flux density (Bz) of a 2-pole magnet diametrically magnetized. Thanks to its robust architecture the AS5x47x is immune to homogenous external magnetic stray field.

The 4-wire standard SPI interface allows an external unit (e.g. microcontroller) to communicate with the AS5x47 as well as to program it without the need of a special programmer.

The absolute position can be read out through the SPI. An incremental angle measurement is provided as ABI signal with a maximum resolution of 2000 positions per revolution. Easy control of BLDC motors can be achieved using the UVW interface with a programmable number of pole pairs from 3 to 6.

# 1.1 Kit Content

This kit contains following material listed in Table 1. Additional material can be found on our webpage.

Table 1: Kit Content

| No. | Item            | SAP       | Info                                    |
|-----|-----------------|-----------|-----------------------------------------|
| 1   | USB I&P Box     | 990600795 | Programming and Interface Box           |
| 2   | AS5x47_EK_AB    |           | Adapterboard including reference magnet |
| 3   | RMH05-DK-XX-1.0 | 990600534 | Rotary Magnet Holder with Knob          |

For a detailed description of each item please refer to the specific manual. All manuals are available online on the ams AG website.

#### 2 Getting Started

The AS5x47 adapter board is ideal for rapid setup for the AS5x47 postion sensor because it includes all necessary tools to operate and configure the AS5x47.

This first steps describes how to connect and use the USB I&P Box together with the AS5x47 Demo Software and the adapter board.

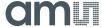

#### 1st Install the AS5x47 Demo Software

The Software is located on the USB drive that comes with the USB I&P Box or it can be downloaded from ams webpage. After Installation run the software.

#### 2<sup>nd</sup> Assemble the Hardware Setup

Follow the Instructions shown below in Figure 1 to set-up the kit.

Figure 1: **Setup Instructions** 

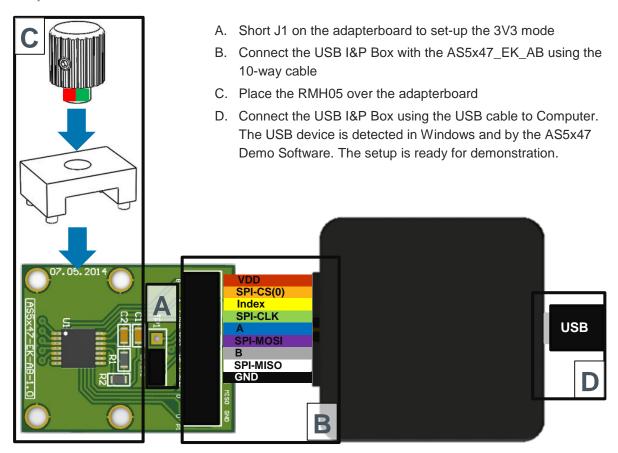

**Note:** It might be necessary to perform a firmware update on the USB I&P Box if a wrong firmware was detected. In this case, the user will be prompted to allow an automatic firmware upgrade.

#### 3rd Start using the software

Following parts of the software are used to perform a configuration and to read-out the AS5600. Refer to Figure 2 for reference. Read the software user manual for details.

- A. Perform your desired settings
- B. Read/Write/Burn/Export or Import your configuration
- C. Verify the results

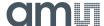

Figure 2: **General Software Instructions** 

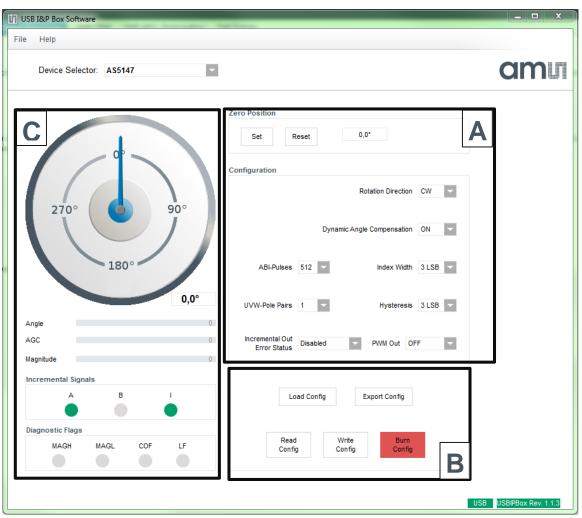

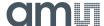

# 3 Ordering & Contact Information

| Ordering Code | Description                    |
|---------------|--------------------------------|
| AS5x47-EK_SB  | AS5x47 Eval Kit Standard Board |

#### Buy our products or get free samples online at:

www.ams.com/ICdirect

#### **Technical Support is available at:**

www.ams.com/Technical-Support

#### Provide feedback about this document at:

www.ams.com/Document-Feedback

# For further information and requests, e-mail us at:

ams\_sales@ams.com

#### For sales offices, distributors and representatives, please visit:

www.ams.com/contact

#### Headquarters

ams AG Tobelbaderstrasse 30 8141 Unterpremstaetten Austria, Europe

Tel: +43 (0) 3136 500 0 Website: www.ams.com

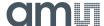

### 4 Copyrights & Disclaimer

Copyright ams AG, Tobelbader Strasse 30, 8141 Unterpremstaetten, Austria-Europe. Trademarks Registered. All rights reserved. The material herein may not be reproduced, adapted, merged, translated, stored, or used without the prior written consent of the copyright owner.

Demo Kits, Evaluation Kits and Reference Designs are provided to recipient on an "as is" basis for demonstration and evaluation purposes only and are not considered to be finished end-products intended and fit for general consumer use, commercial applications and applications with special requirements such as but not limited to medical equipment or automotive applications. Demo Kits, Evaluation Kits and Reference Designs have not been tested for compliance with electromagnetic compatibility (EMC) standards and directives, unless otherwise specified. Demo Kits, Evaluation Kits and Reference Designs shall be used by qualified personnel only.

ams AG reserves the right to change functionality and price of Demo Kits, Evaluation Kits and Reference Designs at any time and without notice.

Any express or implied warranties, including, but not limited to the implied warranties of merchantability and fitness for a particular purpose are disclaimed. Any claims and demands and any direct, incidental, special, exemplary or consequential damages arising from the inadequacy of the provided Demo Kits, Evaluation Kits and Reference Designs or incurred losses of any kind (e.g. loss of use, data or profits or business interruption however caused) as a consequence of their use are excluded.

ams AG shall not be liable to recipient or any third party for any damages, including but not limited to personal injury, property damage, loss of profits, loss of use, interruption of business or indirect, special, incidental or consequential damages, of any kind, in connection with or arising out of the furnishing, performance or use of the technical data herein. No obligation or liability to recipient or any third party shall arise or flow out of ams AG rendering of technical or other services.

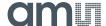

# 5 Revision Information

Initial version 1-00

Changes from 0-00 (2014-Jul-2) to current revision 1-00 (2014-Jul-2)

Page

Initial version

**Note:** Page numbers for the previous version may differ from page numbers in the current revision.